## How To Build an Ad on Ombe.com

Welcome to Ombe.com. These instructions will help you create a regular ad or featured product listing.

Note that Home Page Featured Ads will be displayed near the top of the Ombe.com home page and Category Featured Ads will be displayed at the top of category pages and search results pages on Ombe.

Use your web browser to go to Ombe.com. At the top of the page, click on "Log in" and enter your Log in credentials.

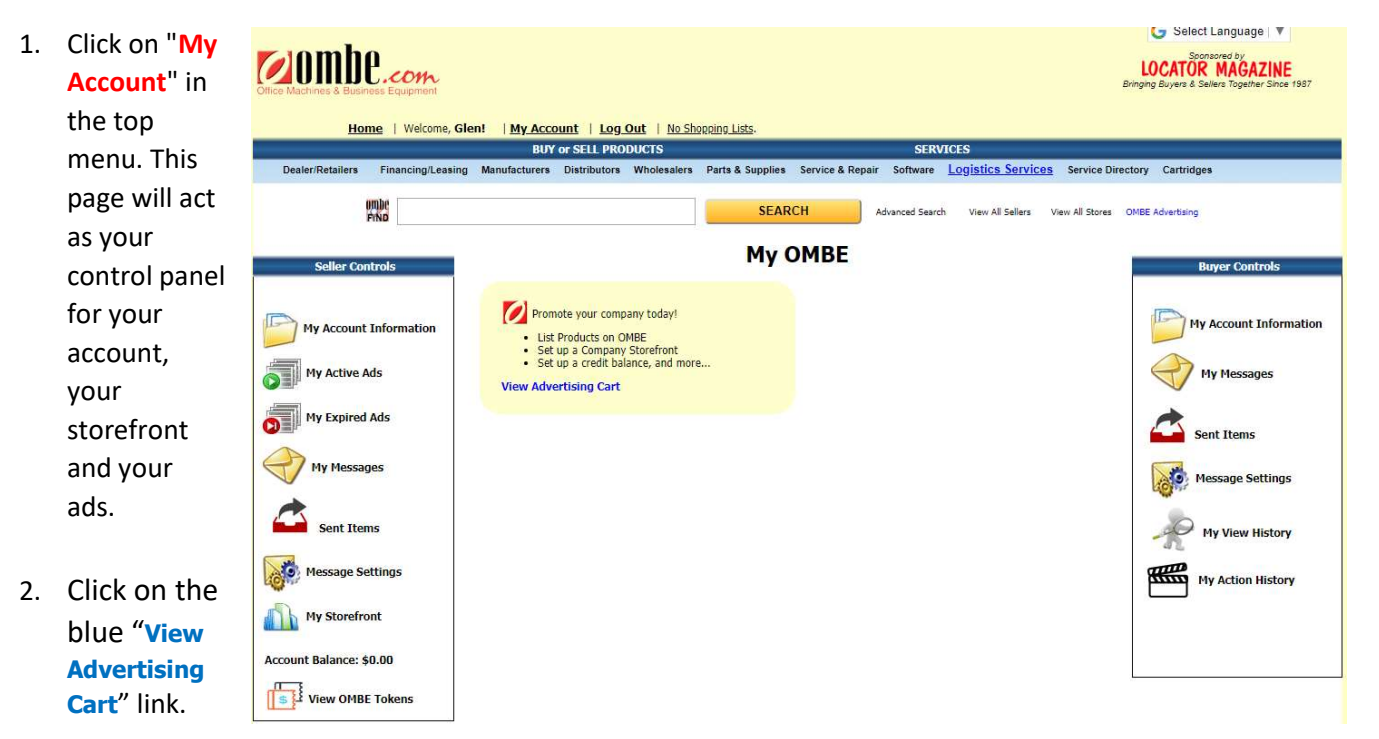

3. Then click on "New Listing".

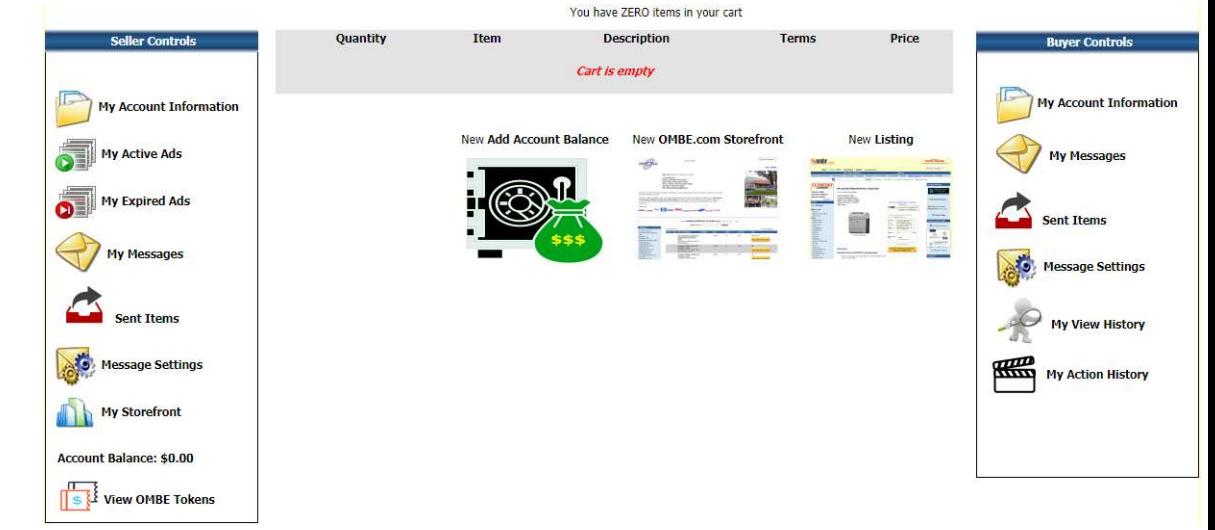

- 4. Choose the length of time you wish to run your ad from the drop-down list. (4 weeks, 16 weeks, 26 weeks, 52 weeks)
- 5. Use the 'Create New Listing' window to enter all of the information about your product. Including more information about your product, like part numbers and more, will help make your ad easier for buyers to find. We recommend you include a picture of the products and a photo is required if you wish to feature your ad.

To add a product picture, you may use the 'Choose Files' button and navigate to the picture on your system or you may drag and drop an image from your system to the red area to the right of the button.

6. You will notice there are check boxes at the bottom that will let you choose to Feature your ad.

Home page Featured ads show near the top of Ombe.com's home page and Category Featured ads show at the top of their product category screen. i.e. **Printers** 

- 7. Be sure to select the proper product category from the 'Category' drop-down list that matches the product you are listing. This will help buyers in finding your product. The list matches the categories on the left side of product listing pages on Ombe.com.
- 8. When you are done entering information and selecting options, click 'Add this Listing to Cart'. Once saved, you return to your cart page showing the ad in your cart. You may create multiple ads before completing the cart

transaction. You can click the cart image  $\sqrt{s}$  and complete your order. We accept MasterCard, Visa and American Express.

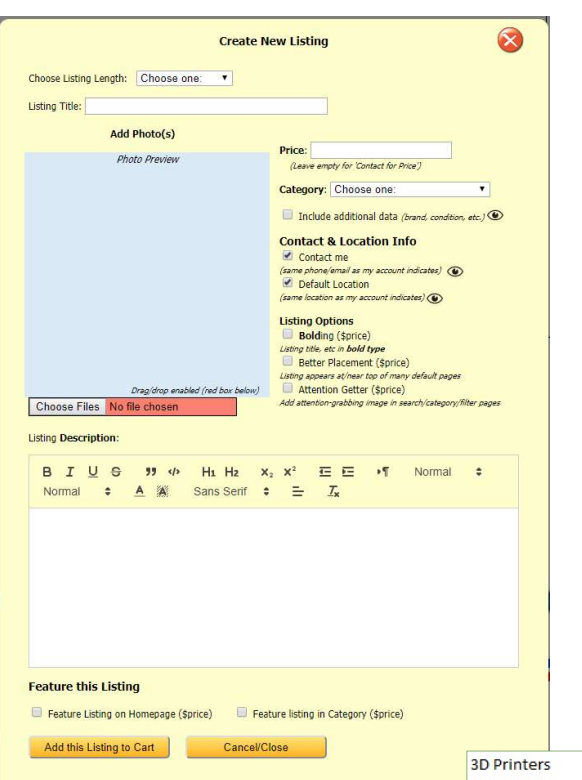

Accessories **AV/Presentation Equipment Banking Equipment Binding Equipment** Calculators Cash Registers **Cell Phones** Check Writing/Protection Chips Coin/Currency Equipment Components **Computer Accessories** Computers Copiers Copy/White Boards Cores/Empties **Duplicators Fax Machines** I.D./Label Equipment  $lnk$ **Ink Cartridges Lamination Equipment** Large/Wide Format Micrographics Monitors Multifunction **Other Products** Paper Handling Equipment Phone Answering Equipment Phone Systems/Equipment Plotters Postage/Mailing Equipment **Power Protection** Press/Production Printers Scanners Shredders Software **Toner Toner Cartridges** 

Typewriters